### **BACCALAURÉAT**

### **SESSION 2024**

**Épreuve de l'enseignement de spécialité**

# **NUMÉRIQUE et SCIENCES INFORMATIQUES**

# **Partie pratique**

**Classe Terminale de la voie générale**

**Sujet n°01**

DURÉE DE L'ÉPREUVE : 1 heure

**Le sujet comporte [3](#page-2-0) pages numérotées de 1/ [3](#page-2-0) à [3](#page-2-0) / [3](#page-2-0) Dès que le sujet vous est remis, assurez-vous qu'il est complet.**

*Le candidat doit traiter les 2 exercices.*

#### **EXERCICE 1 (10 points)**

Dans cet exercice, un arbre binaire de caractères non vide est stocké sous la forme d'un dictionnaire où les clefs sont les caractères des nœuds de l'arbre et les valeurs, pour chaque clef, la liste des caractères des fils gauche et droit du nœud. On utilise la valeur '' pour représenter un fils vide.

Par exemple, l'arbre

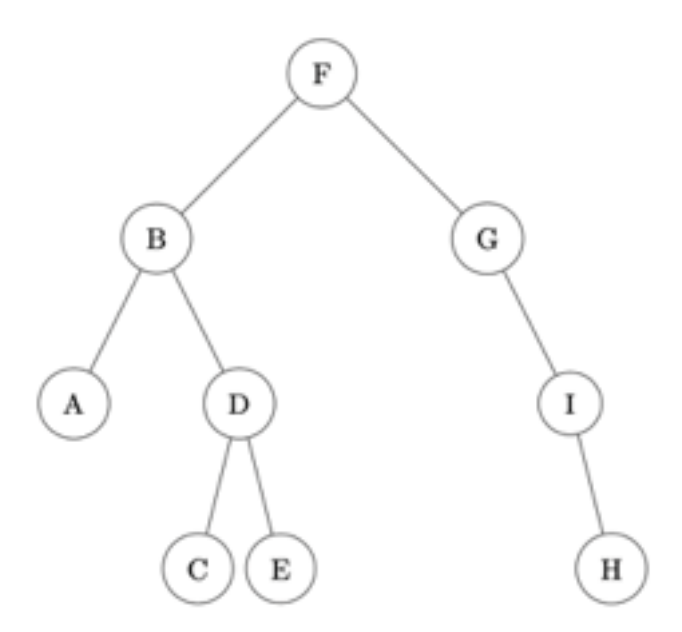

est stocké dans

```
a = {'F':['B','G'], 'B':['A','D'], 'A':['',''], 'D':['C','E'], \
     'C':['',''], 'E':['',''], 'G':['','I'], 'I':['','H'], \
     'H':['','']}
```
Écrire une fonction récursive taille prenant en paramètres un arbre binaire arbre non vide sous la forme d'un dictionnaire et un caractère lettre qui est la valeur du sommet de l'arbre, et qui renvoie la taille de l'arbre à savoir le nombre total de nœuds.

On observe que, par exemple, arbre[lettre][0], respectivement arbre[lettre][1], permet d'atteindre la clé du sous-arbre gauche, respectivement droit, de l'arbre arbre de sommet lettre.

Exemples :

```
>>> taille(a, 'F')
9
>>> taille(a, 'B')
5
>>> taille(a, 'I')
2
```
#### **EXERCICE 2 (10 points)**

<span id="page-2-0"></span>On considère l'algorithme de tri de tableau suivant : à chaque étape, on parcourt le soustableau des éléments non rangés et on place le plus petit élément en première position de ce sous-tableau.

Exemple avec le tableau :  $t = [41, 55, 21, 18, 12, 6, 25]$ 

• Étape 1 : on parcourt tous les éléments du tableau, on permute le plus petit élément avec le premier.

Le tableau devient  $t = [6, 55, 21, 18, 12, 41, 25]$ 

• Étape 2 : on parcourt tous les éléments **sauf le premier**, on permute le plus petit élément trouvé avec le second.

Le tableau devient :  $t = [6, 12, 21, 18, 55, 41, 25]$ 

Et ainsi de suite.

Le programme ci-dessous implémente cet algorithme.

```
def echange(tab, i, j):
    '''Echange les éléments d'indice i et j dans le tableau tab.'''
    temp = \ldotstab[i] = ...tab[j] = ...def tri_selection(tab):
    '''Trie le tableau tab dans l'ordre croissant
    par la méthode du tri par sélection.'''
    N = len(tab)for k in range(...):
        imin = ...for i in range(..., N):
            if tab[i] < ...:
                imin = i
        echange(tab, ..., ...)
```
Compléter ce code de façon à obtenir :

>>> tab = [41, 55, 21, 18, 12, 6, 25] >>> tri\_selection(tab) >>> tab [6, 12, 18, 21, 25, 41, 55]